, tushu007.com

 $<<$ Access 2003

 $<<$  Access 2003

- 13 ISBN 9787302162032
- 10 ISBN 7302162034

出版时间:2007-10

页数:353

字数:556000

extended by PDF and the PDF

http://www.tushu007.com

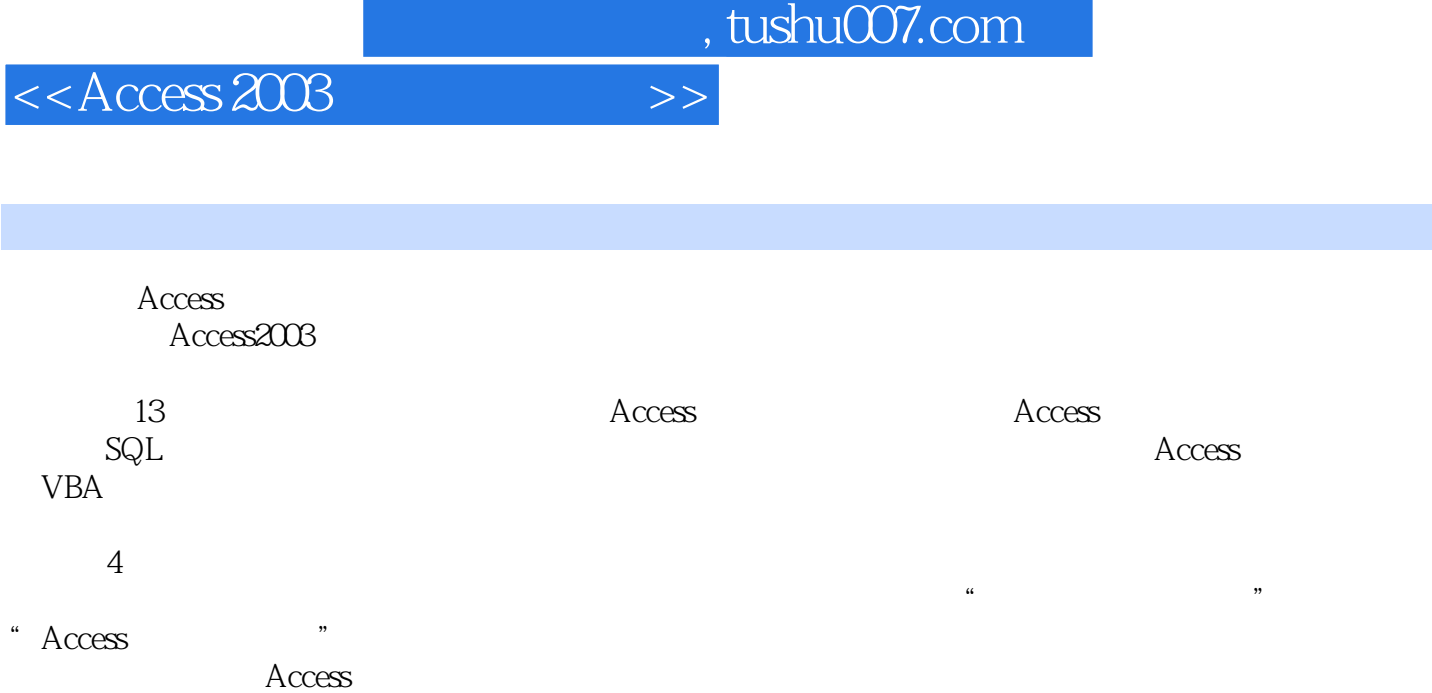

, tushu007.com

 $>$ 

 $<<$  Access 2003

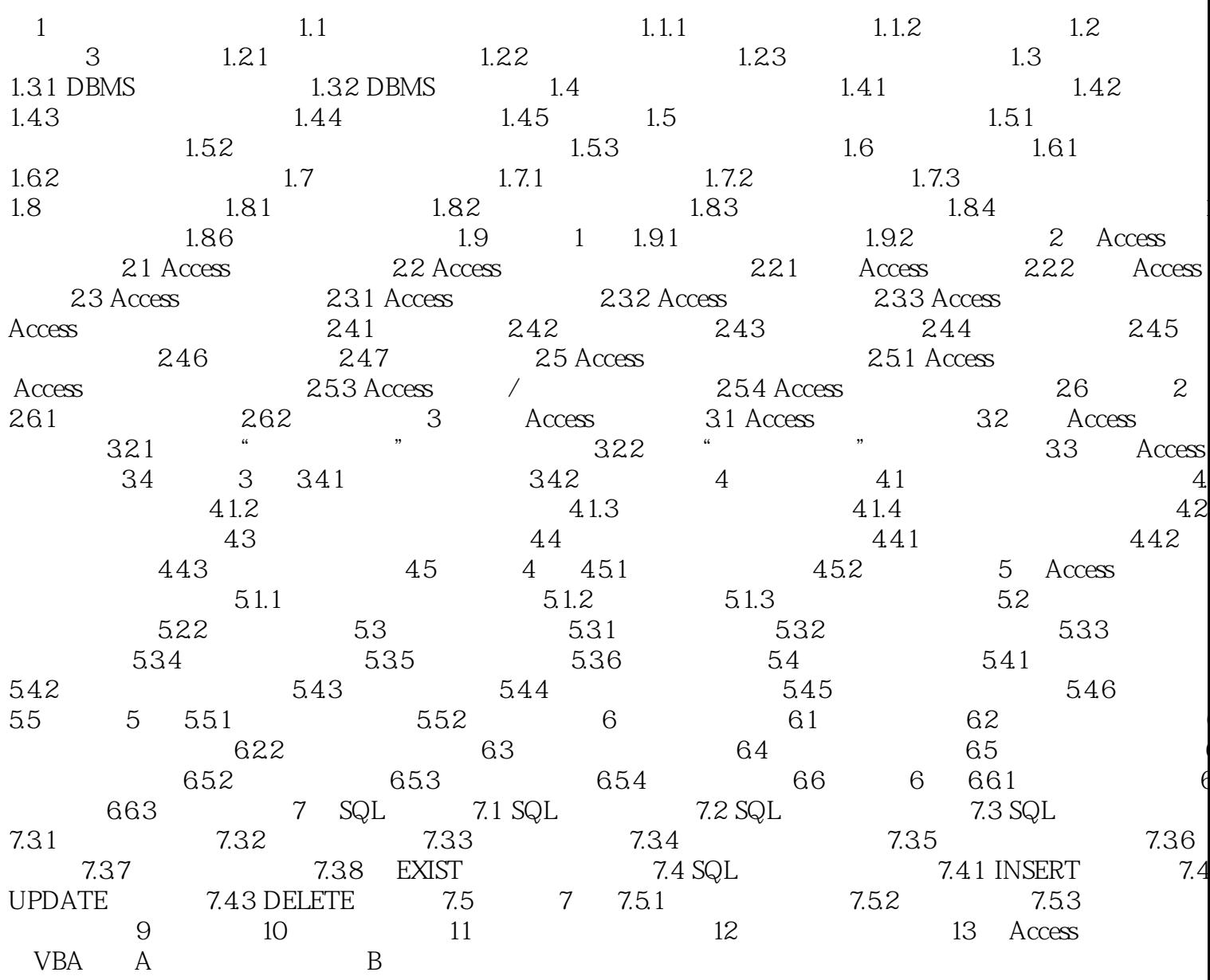

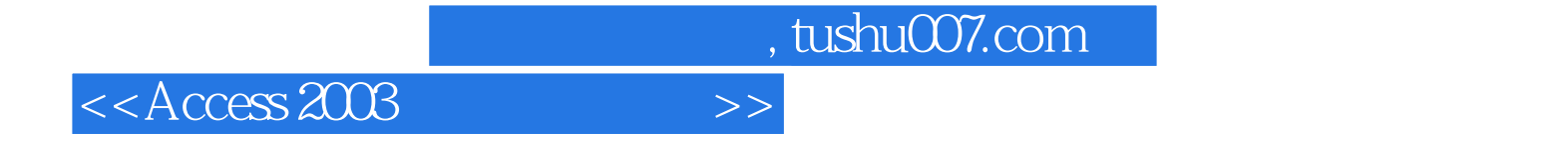

本站所提供下载的PDF图书仅提供预览和简介,请支持正版图书。

更多资源请访问:http://www.tushu007.com